# **Element.ImportData(System.Data.DataTable)**

# **Description**

Imports data from a [DataTable](http://msdn.microsoft.com/en-us/library/param0(VS.80).aspx) into a [Table](https://wiki.softartisans.com/display/WW11/Table) at the point of this [Element](https://wiki.softartisans.com/display/WW11/Element) in the document.

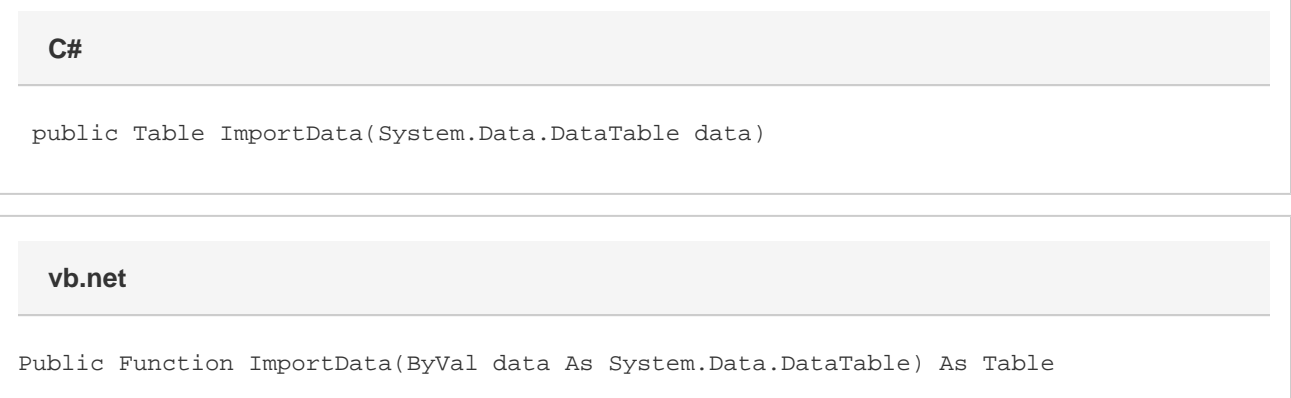

### **Parameters**

#### **data**

Contains the data to be imported.

### **Returns**

The Table that the data was imported into.

# **Examples**

**C#**

```
Table tbl = e.ImportData(dt);
```
**vb.net**

```
Dim tbl As Table = e.ImportData(dt)
```